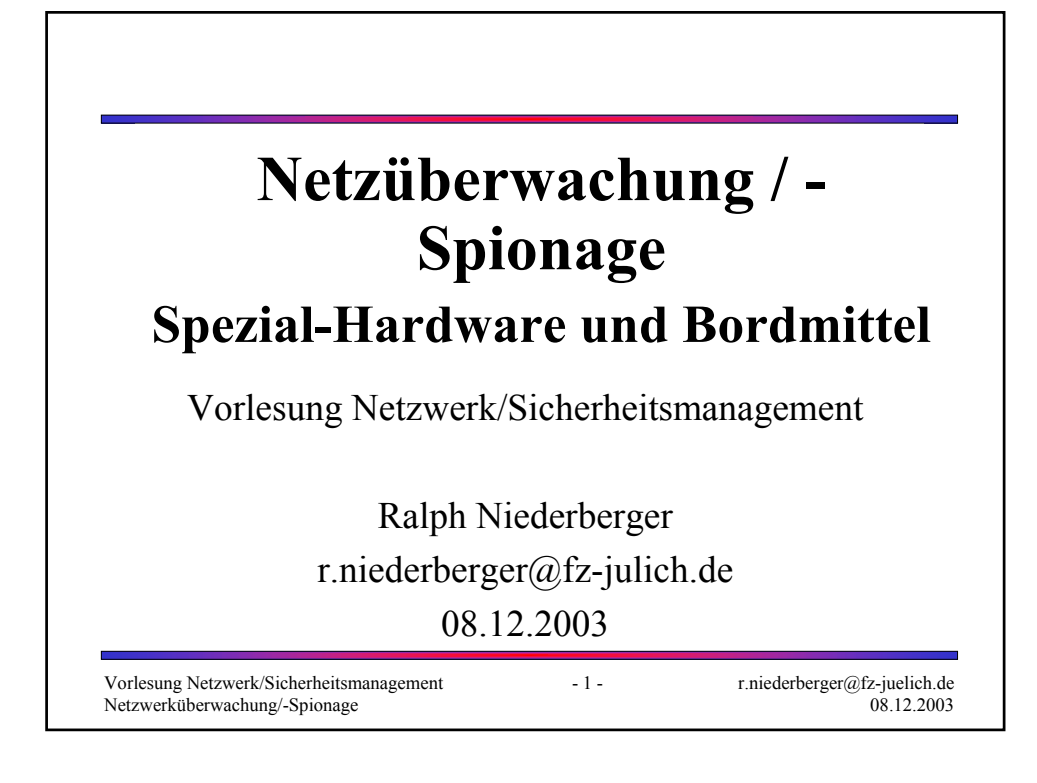

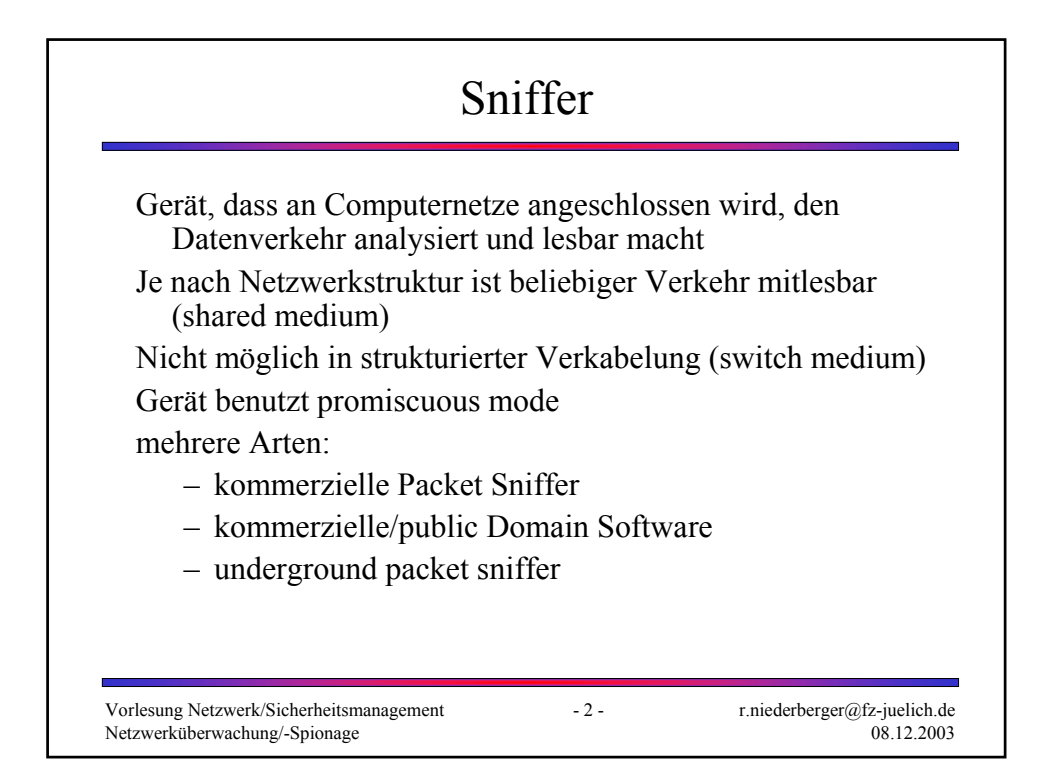

## Sniffer Nutzung

- Automatische Suche nach Klartext-Passwörtern
- Konversion von Daten in lesbare Form
- Fehleranalyse zur Netzwerkproblemlösung
- Performance-Analyse bei Bottlenecks
- Network Intrusion Detection (Discover)
- Network Traffic Logging (Prevention)

Vorlesung Netzwerk/Sicherheitsmanagement -3- Netzwerküberwachung/-Spionage

r.niederberger@fz-juelich.de 08.12.2003

## Sniffer Komponenten

- Hardware
- Capture Driver
	- Filtert Verkehr am Interface entsprechend der eingestellten Parameter und liefert ihn am Buffer ab
- Buffer
	- Speicherung, solange noch Platz oder Round Robin
- Echtzeitanalyse
	- Suche nach Fehlern, Netzaus-/überlast, Hackeraktivität, ...
- Decodierung
	- Ausgabe in lesbarer Form
- Packet Editing/Transmission
	- Wiedereinspielen gleicher/geänderter Packete

## Switched Network Sniffing

- Switch Jamming (Überfluten der Mac Tabelle)
- ARP Redirect (Aussenden falscher ARP-Responses)
- ICMP Redirect (Mitteilung über angeblich fasche Route)
- ICMP Router Advertisement (Mitteilung, wer Router ist)
- MAC-Adresse des Ziels übernehmen (Router irreführen)
- Umkonfiguration des Span/Monitor-Ports
- Cable-Taps (Abhören des Kabels)

Vorlesung Netzwerk/Sicherheitsmanagement -5- Netzwerküberwachung/-Spionage

r.niederberger@fz-juelich.de 08.12.2003

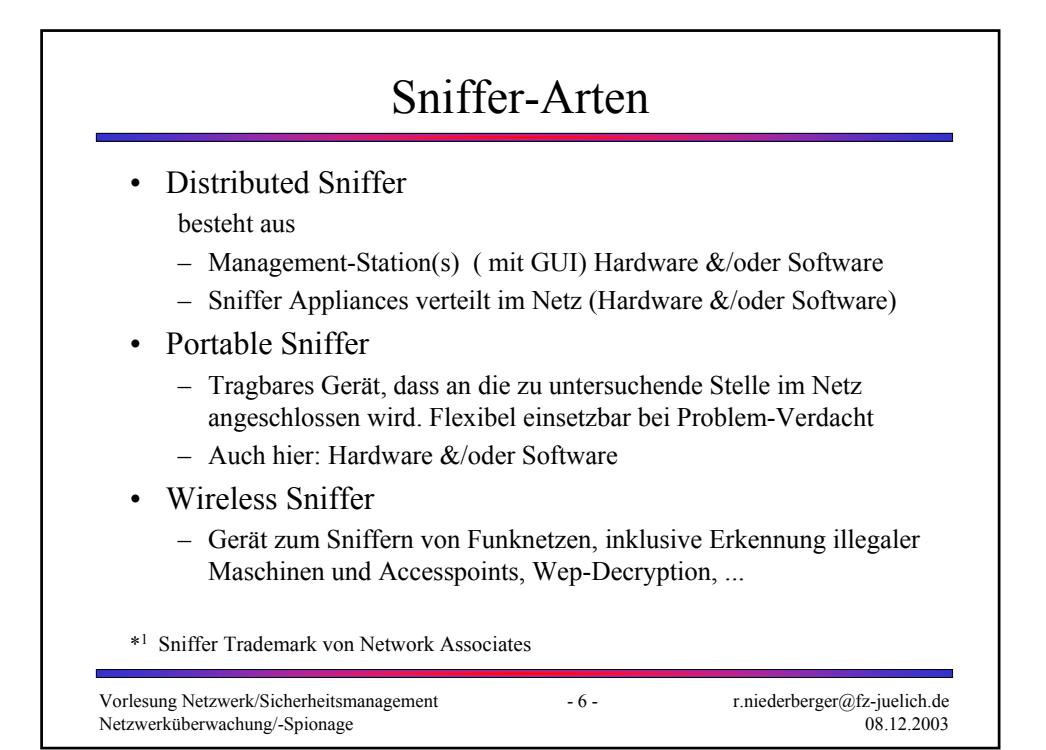

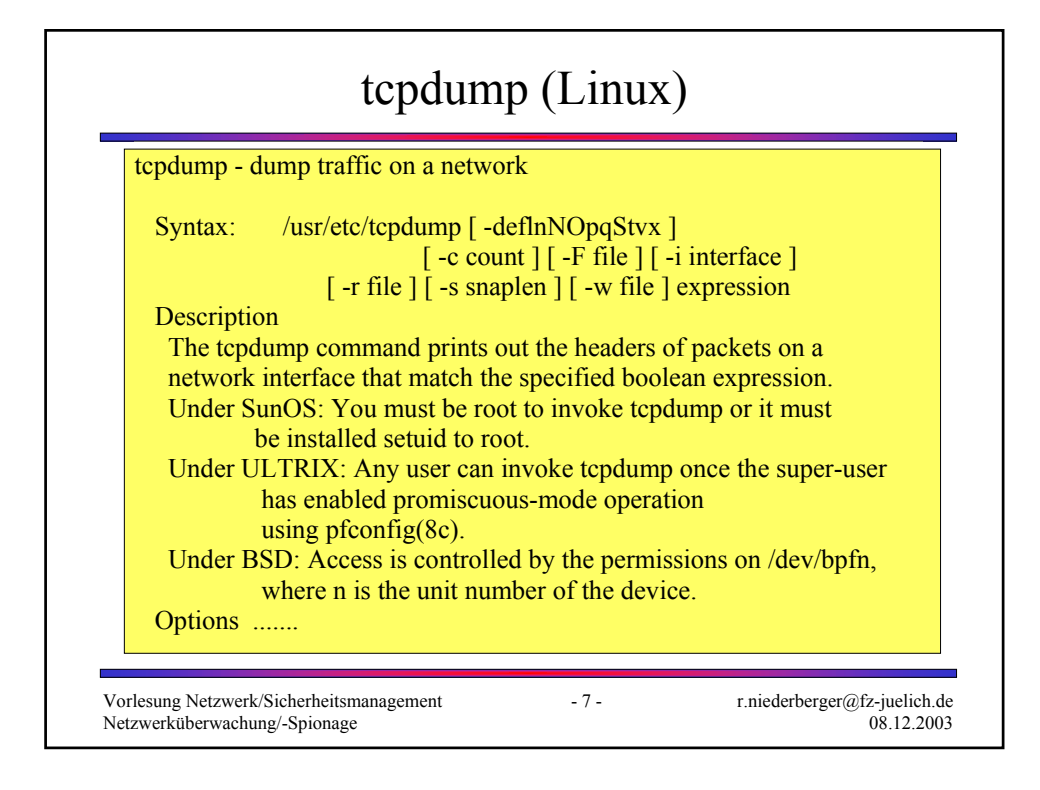

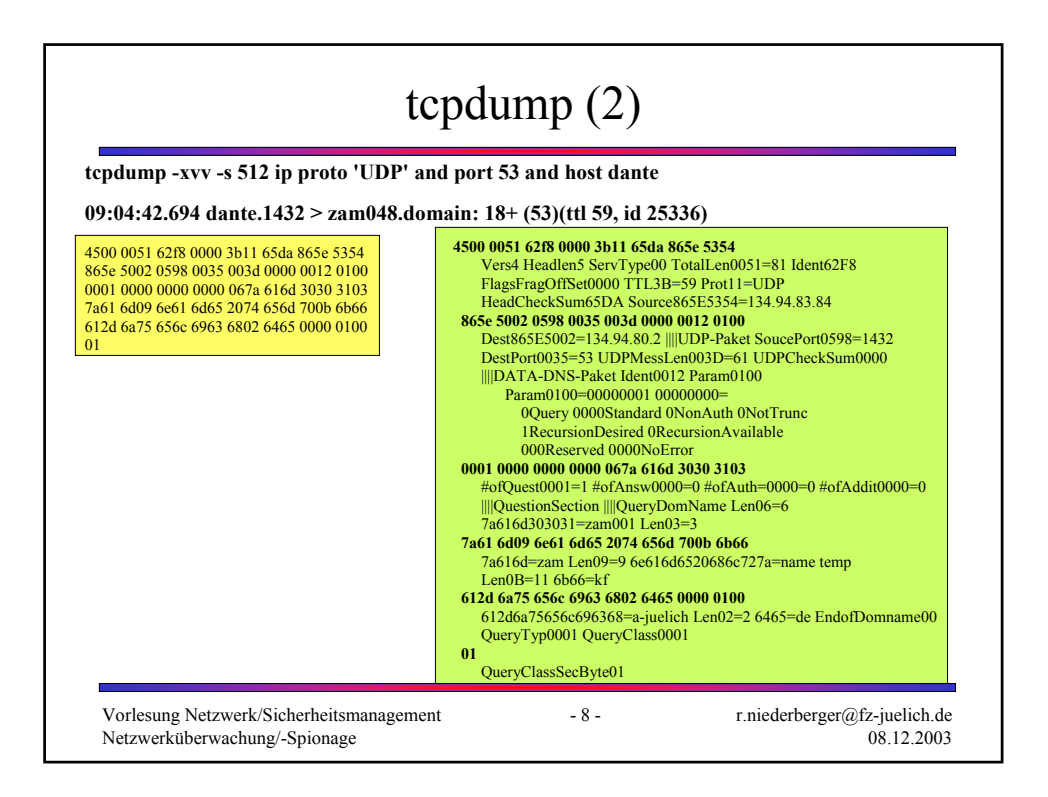

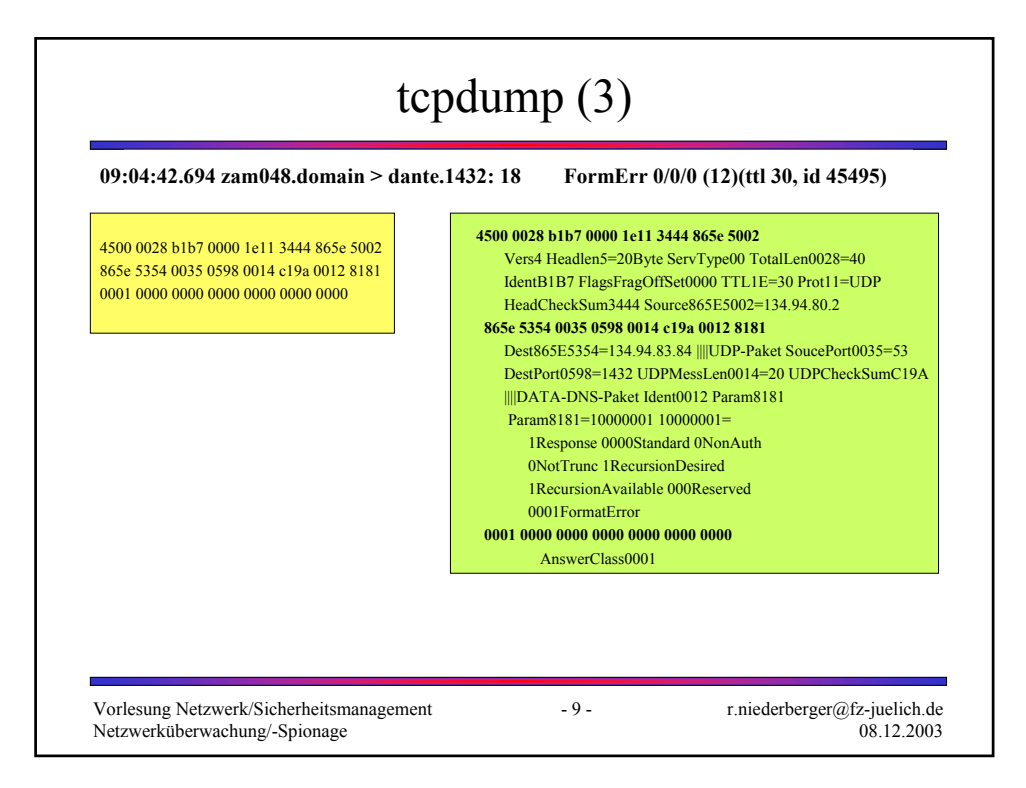

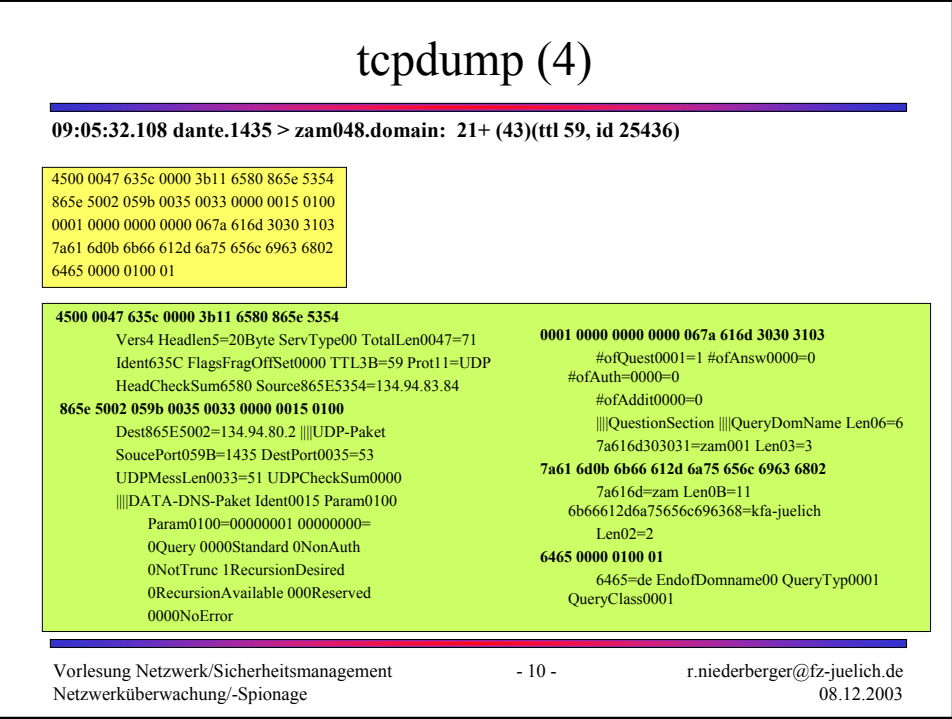

## iptrace (AIX)

Purpose:

Provides interface-level packet tracing for Internet protocols. Syntax:

/usr/sbin/iptrace [ -a ] [ -e ] [ -PProtocol ] [ -iInterface ] [ -pPort ] [ -sHost [ -b ] ] [ -dHost [ -b ] ] LogFile

Description:

The /usr/sbin/iptrace daemon records Internet packets received from configured interfaces. Command flags provide a filter so that the daemon traces only packets meeting specific criteria. The LogFile parameter specifies the name of a file to which the results of the iptrace command are sent.

Vorlesung Netzwerk/Sicherheitsmanagement - 11 - Netzwerküberwachung/-Spionage

r.niederberger@fz-juelich.de 08.12.2003

## snoop (SunOS/Solaris) snoop - capture and inspect network packets SYNOPSIS snoop  $\lceil -aqrCDNPSvV \rceil$   $\lceil -t \lceil r \rceil a \rceil d \rceil$   $\lceil -c$  max-count  $\lceil -d \rceil$ device ] [ -i filename ] [ -n filename ] [ -o filename ] [ -p first [ , last ] ] [-s snaplen ] [-x offset [, length ] ] [ expression ] **DESCRIPTION** snoop captures packets from the network and displays their contents. Captured packets can be displayed as they are received, or saved to a file for later inspection.

# ethereal • Frei verfügbares Netz-Analyse-Tool für Unix und Windows • Ermöglicht Daten direkt vom Netz bzw. aus einer Datei zu untersuchen • Interaktives GUI für Summary und Detail-Informationen für jedes Paket • Möglichkeit einen TCP-Stream zu rekonstruieren

Vorlesung Netzwerk/Sicherheitsmanagement - 13 - Netzwerküberwachung/-Spionage

r.niederberger@fz-juelich.de 08.12.2003

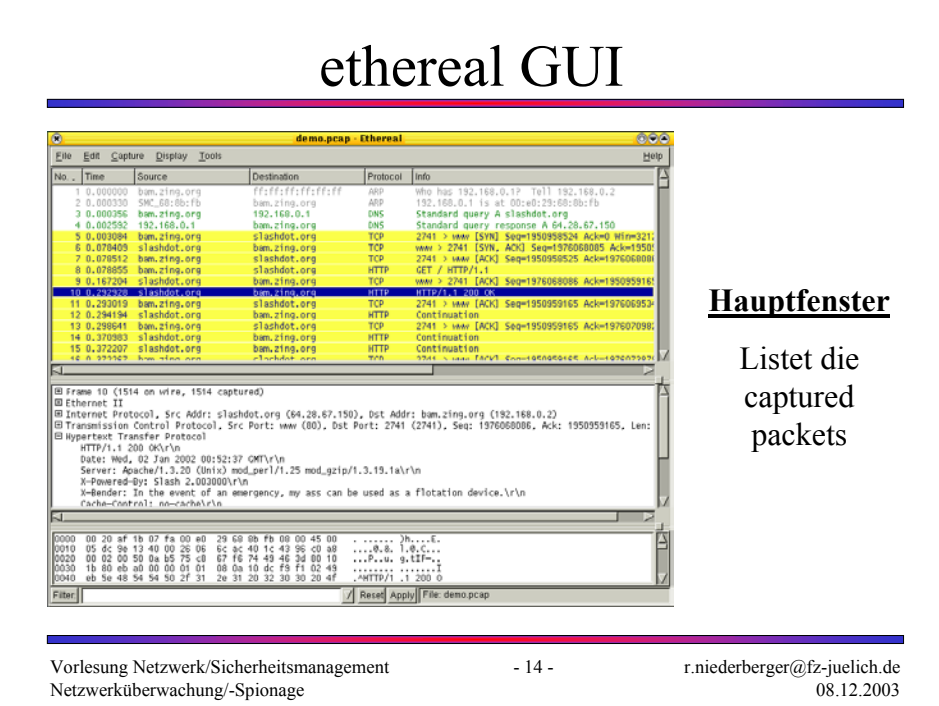

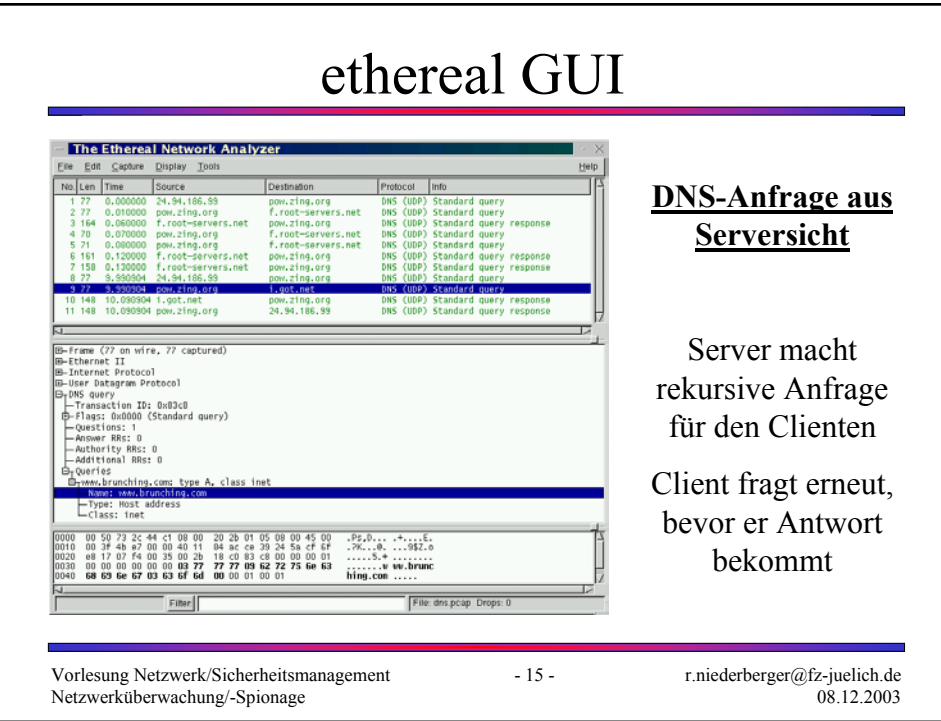

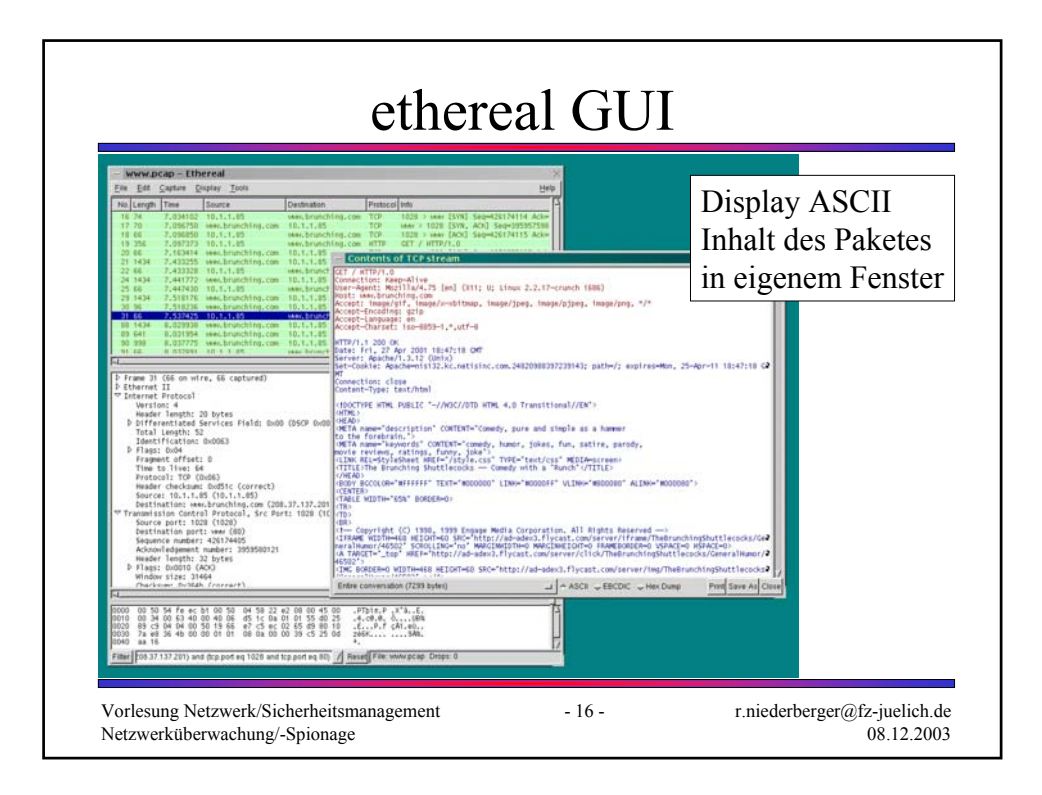

#### netcat

- net utility which reads and writes data across network connections
- feature-rich network debugging and exploration tool
- can create almost any kind of connection
- provides access to the following main features:
	- Outbound and inbound connections, TCP or UDP, to or from any ports.
	- Featured tunneling mode which allows also special tunneling such as UDP to TCP, with the possibility of specifying all network parameters (source port/interface, listening port/interface, and the remote host allowed to connect to the tunnel.
	- Built-in port-scanning capabilities, with randomizer.
	- Advanced usage options, such as buffered send-mode (one line every N seconds), and hexdump (to stderr or to a specified file) of transmitted and received data.

Netcat is distributed freely under the GNU General Public License

Vorlesung Netzwerk/Sicherheitsmanagement - 17 - Netzwerküberwachung/-Spionage

r.niederberger@fz-juelich.de 08.12.2003

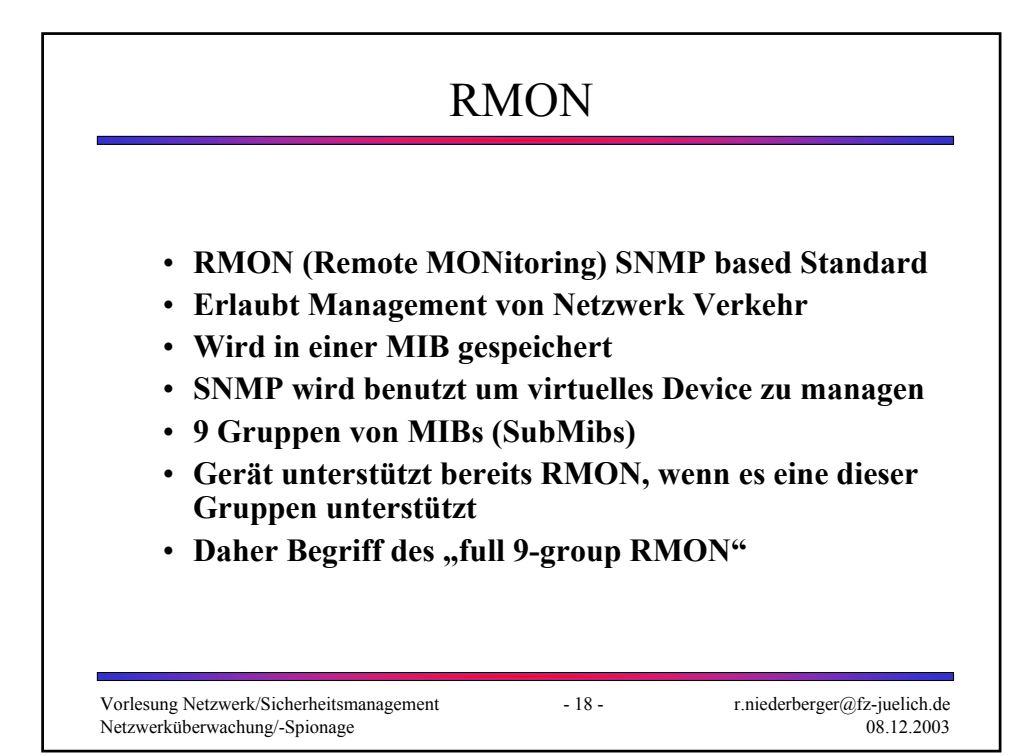

## RMON Gruppen

• Statistics

– Basis Ethernet Statistik (bytes/sec, frames/sec, CRC-errors, cable faults)

- History
	- Aufnahme von History-Informationen (history/trending/logging)
	- Entwicklung spezieller Hardware, da teilweise hoher Speicherverbrauch
- Host/HostTopN/Matrix
	- Host: Monitoring, welcher Verkehr von Mac-Adressen produziert wird
	- HostTopN: Summary-Info über den Tag (die n aktivsten Rechner)
	- Matrix: N zu N Mac-Address Info (sehr speicherintensiv)
- Filter/Capture
	- Spezifiziert welche Filter benutzt, bzw. welche Interfaces ge"captured" werden
- Alarm/Event
	- Info, wann alarmiert, bzw. in welcher Event-Group gespeichert wird

r.niederberger@fz-juelich.de

08.12.2003

Vorlesung Netzwerk/Sicherheitsmanagement - 19 - Netzwerküberwachung/-Spionage

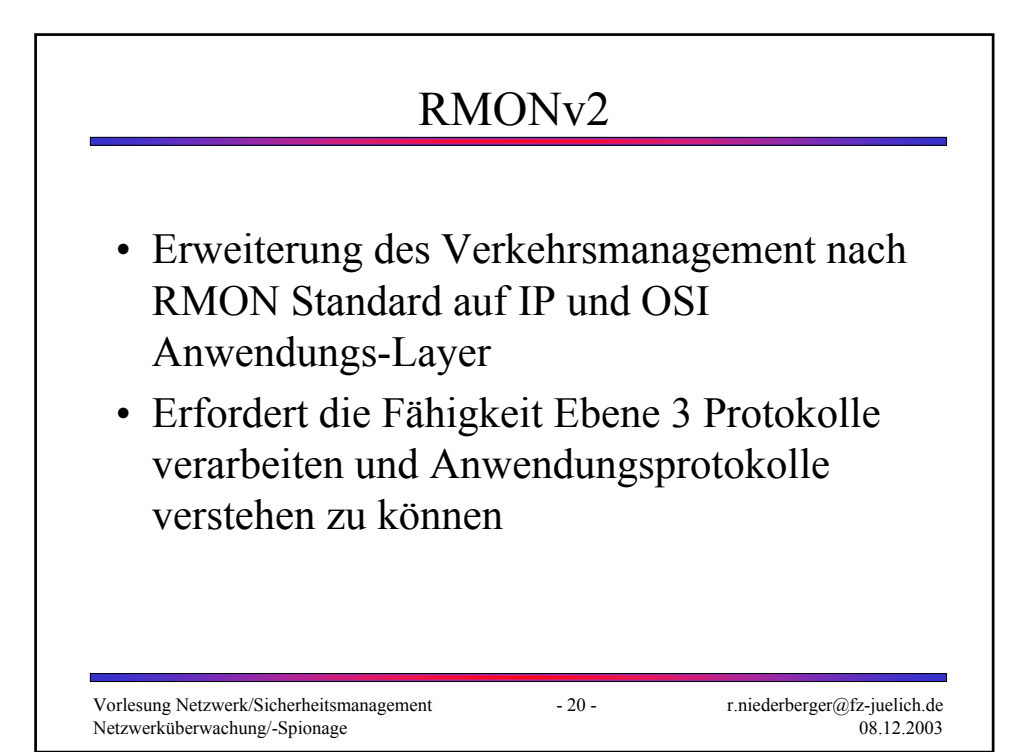

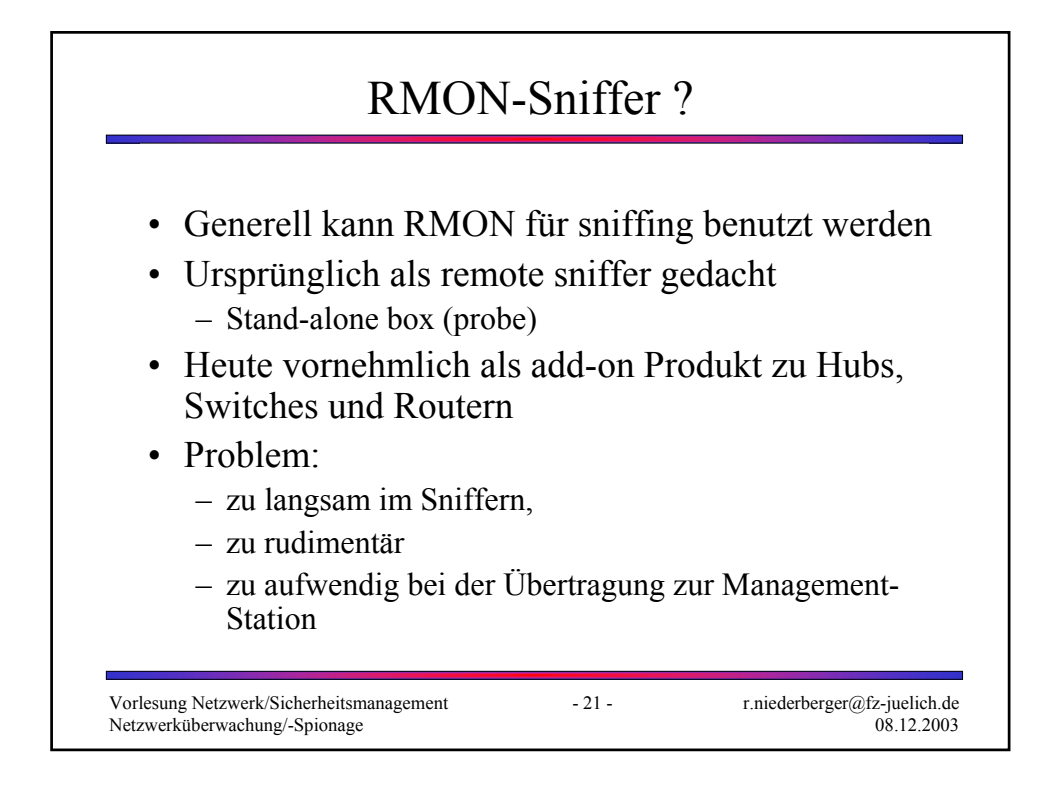

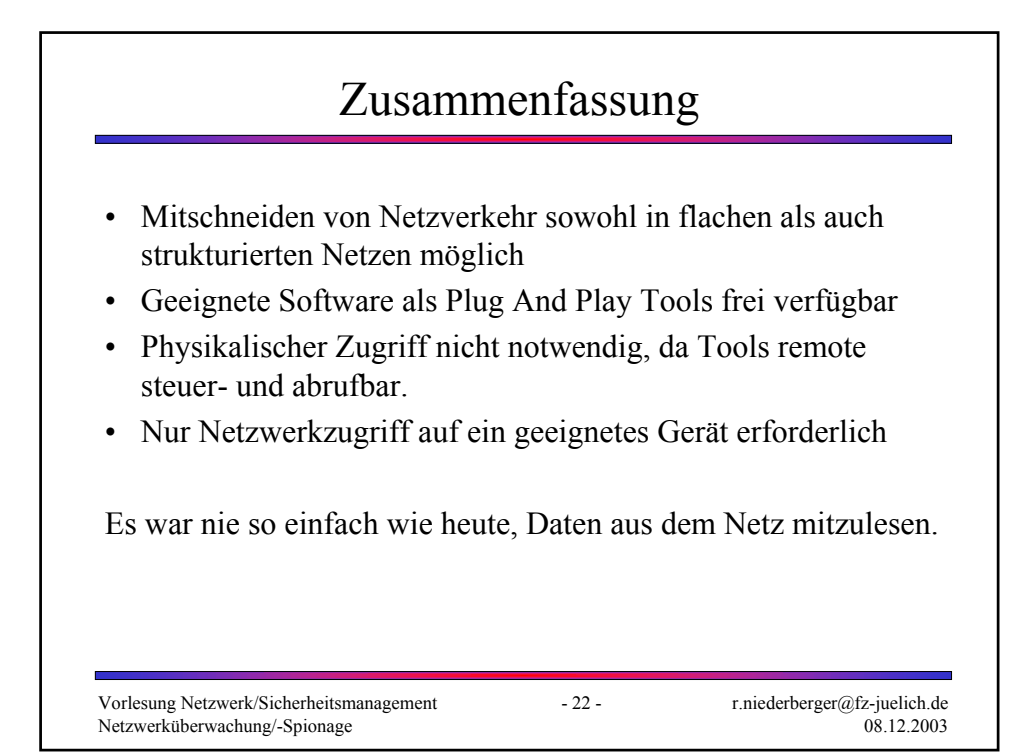